tech.mikecomstock.com

METATRADER 4 MT4 USER GUIDE

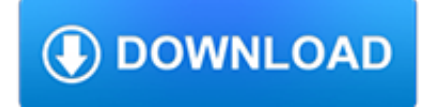

### **metatrader 4 mt4 user pdf**

MetaTrader 4 for Windows. The Pepperstone MT4 Client Terminal Platform is designed to give you the edge in today's busy trading environment, with live quotes, real-time charts, in-depth news and analytics - as well as a host of order management tools, indicators and expert advisors.

## **MetaTrader 4 for Windows - Forex Trading with Pepperstone**

If you set it to true EA will close MT4 platform completely on equity . Registered in England and Wales with Companies House company number 04072877.You can set EA to use Trailing Stop and/or BreakEven function on your ..

## **Heiken Ashi Expert Advisor Mt4 - Suppport resistance**

Divergence Metatrader indicators. 1- Download the Rsi-Divergence.zip file. 2- Unzip the file. It contains the RSI Divergence.ex4 indicator file. 3- Go to your MetaTrader installation folder and then /experts/indicators and paste the indicator there. 4- Restart your MT4 station. 5- Open a chart and go to Insert -> Indicators -> Custom -> RSI Divergence.

### **Divergence Metatrader indicator - Forex Strategies - Forex**

In this article I explain how any Forex trader can open identical trades on multiple MT4 accounts at the same time. It takes only 5 minutes to setup.

## **Easy Way to Open Same Trades on Many MT4 Accounts At Once**

3. There must be a minimum of 3 (three) MTF Stochastic Oscillators, the M15 along with any two of the M30, H1 and H4 time frames, in the same direction with point 1. 4. The Williams' Percent Range Indicator must be close to and below the -10 line.

## **Stochastic MTF Forex Strategy - Forex Strategies - Forex**

GemFX MT4 32 MetaTrader4 METAQUOTES SOFTWARE CORP Trading Terminal End-user License Agreement Please read careftllly the terms and conditions of this Agreement.

### **MT4 - gforex.asia**

Amana Capital Resources; Seminars. Learn the proper methods of online trading through our trading seminars. Webinars. Join our educational webinars and learn the latest trading strategies

## **Amana Capital - Trusted Forex Broker | Trade FX, CFDs**

UniglobeMarkets is a forex broker. Uniglobe Markets offers MT4 and MT4 mobile top forex trading platform. UniglobeMarkets.com offers over 20 currency pairs, spot metals and future for your personal investment and trading options.

### **Uniglobe Markets | Forex Brokers Reviews | Forex Peace Army**

Download file instalasi (MT4setupMDT.exe) ke PC anda, jalankan dan menginstal program, periksa petunjuk yang muncul pada monitor anda. Anda dapat membuka demo gratis account MT4 langsung melalui platform.

## **PT. Midtou Aryacom Futures**

In order to copy this system to your account with a monthly subscription fee, send an invite to the trader so it becomes available through www.signalstart.com.Once the system is available, we will notify you by email.

### **KHS 3000\_s30\_MYFX-US07-Live System by - Myfxbook**

The 1000pip Climber Forex System is a state of the art algorithm, designed to make it as easy as possible to succeed at Forex. The Forex system continuously analyses the FX market, looking for potentially high probability price movements.

### **The Forex system for success**

For many advanced forex traders, figuring out price movements and making successful trades is a piece of cake – but it takes time, reading and well – trading – to get there.

tech.mikecomstock.com

## **Forex Education - Trading Tips, Video Lessons and Webinars**

OTHER SUCCESSFUL TRADING TOOLS: NEW & VERY VERY HOT!!! MT4 Money Manager Software . Money Management is the most vital component to a successful trading system.

## **My Brokers and Robot Trading Support - Cynthia Recommends**

Whether you're a die-hard day-trader ... or can only spend 10 minutes a day watching the 4-hour charts – you can trade this system! I'm not going to go on and on about this – I'm a trader trying to help a few fellow traders out ...not some faceless internet marketer! I understand if you're a little skeptical – it's only natural with all the junk Forex products that you get in ...

## **500 Pips a Week – Trend Following Forex Trading System**

?????????????????????????? ????????????????????????1??4???????????? ???????????????????????????????????????????????? gemforex

## **??????????? ?FX??????? GEM-Trade????????**

A CFD (contract for difference) is a popular type of derivative product that gives traders the ability to speculate on, or hedge on movements in the underlying equity indices and commodities without the need to physically own those assets.

## **Commodities Trading Online | OANDA**

And more potential profit to unlock on other pairs. We are constantly working to find the best optimized parameters for each pair. Now, even if you do not have the experience to trade the markets you can still achieve profitable results while using our strategy or our AutoTradeMate based on ProEMAGain strategy and all you need to do is just install it and see how your trades are being entered ...

### **ProEMAGain | Forex Profit Protector – Protect you profit**

Apa perbedaan dari broker yang menggunakan harga 4 digit dibelakang koma (5 angka) dengan broker yang menggunakan harga 5 digit dibelakang koma (6 angka)?. Contoh sistem 4 digit belakang koma: 1.3212 , lalu 80.12 . Contoh 5 digit: 1.3212 3, lalu 80.12 3 (yang kami tandai dengan warna merah itu artinya digit centnya di 5 digit tsb, yang dimana untuk pembacaan mudahnya maka boleh juga diabaikan)

### **Broker 4 Digit dan 5 Digit | Broker Forex Terbaik**

CSM 3.0.6 is the latest version of Currency Strength Meter, with features like news broadcasting, currency strength of the 8 majors, and news countdown...

### **Currency Strength Meter Download Page - Currency News Trading**

I recently purchased a new Yoga 2 Pro with a gorgeous 3200 x 1800 display. My main purposes for this device was to do some heavy lifting on the the road with many of my professional applications.

### **Adobe App Scaling on High DPI Displays (FIX) | Dan Antonielli**

In order to copy this system to your account with a monthly subscription fee, send an invite to the trader so it becomes available through www.signalstart.com.Once the system is available, we will notify you by email.

### **oanda\_fx\_tokyo System by ea\_trader151 | Myfxbook**

Sifiso November 27, 2017. Hi Karl. If it was not for your trading tools i would have given up trading Forex. I had lost \$3000 when i started. As soon as i started using your trading tools i started seeing growth in my investment of \$400 per week.

### **Best Karl Dittmann Products \*New Update\* – Karl Dittmann's**

Traders, Advanced charting without any cost for data is one of the big pluses of Pi. We have 10 chart types with over 80 indicators. Over the last few months, our clients testing Pi have requested for a lot more indicators.

### **Charting - Pi – Z-Connect by Zerodha**

Bitcoin Mining Hardware Diy - Ripple Litecoin Bitcoin Bitcoin Mining Hardware Diy Coinbase Bitcoin Payments Anonymity Ico Definition Bitcoin

tech.mikecomstock.com

# **# Bitcoin Mining Hardware Diy - Ripple Litecoin Bitcoin**

???????????????????36?(6)/fx??????xm????888??????????????????×oanda ...